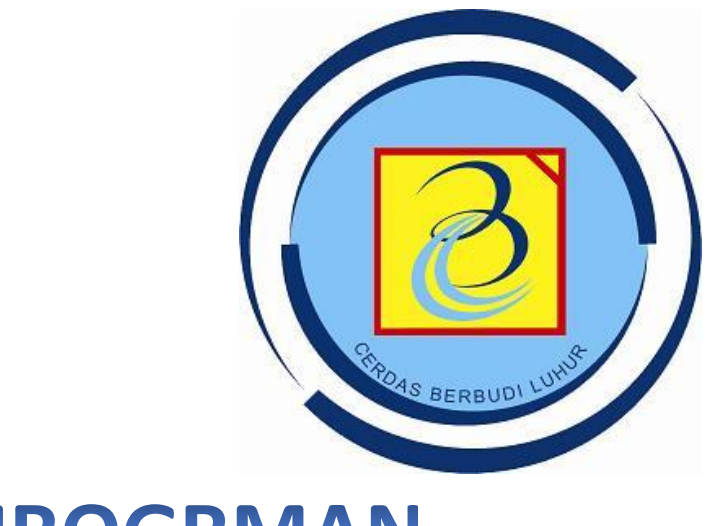

# PEMROGRMAN

# CHAPTER 2

## Dasar dan Aturan Penulisan Code Java

#### Abstract

[Draw your reader in with an engaging abstract. It is typically a short summary of the document. When you're ready to add your content, just click here and start typing.]

> Ahmad Pudoli [Email address]

# CHAPTER 2

Dasar dan Aturan Penulisan Code Java

## **TUJUAN INTERAKSIONAL**

#### **UMUM:**

 $\triangleright$  Mahasiswa mampu menulis pemrograman Java

#### **KHUSUS:**

- Mahasiswa mampu menuliskan dan *Mengerti Penggunaan* komentar
- Mahasiswa mampu menuliskan dan *Mengerti Penggunaan* tipe data primitif
- Mahasiswa mampu menuliskan dan *Mengerti Penggunaan identifier*
- Mahasiswa mampu menuliskan dan *Mengerti Penggunaan Keyword*
- Mahasiswa mampu menuliskan dan *Mengerti Penggunaan* operator
- Mahasiswa mampu menuliskan dan *Mengerti Penggunaan casting*

## **YANG AKAN DIPELAJARI PADA PERTEMUAN INI:**

- $\triangleright$  Komentar Pada Java
- Pernyataan/Statement dan Blok pada Java
- $\triangleright$  Tipe Data Primitif
- Inisiallisasi Variabel dan Konstanta
- Keyword
- Operator
- **Casting**

1

#### **A. Komentar Pada Java**

Komentar merupakan catatan yang ditulis pada kode dengan tujuan sebagai bahan dokumentasi atau deskripsi tambahan mengenai program. Teks ini bukan bagian dari program dan akan diabaikan oleh compiler, artinya komentar tidak akan melakukan aksi apapun.

Ada tiga jenis komentar yang dapat dilakukan pada Java, yaitu Komentar untuk baris, blok dan komentar khusus untuk Javadoc.

#### **1. Komentar Baris**

Komentar baris, akan mengabaikan apapun mulai dari tanda // sampai akhir dari baris yang sama. Contoh:

// contoh komentar baris pada java

#### **2. Komentar Blok**

2

Komentar Blok, akan mengabaikan apapun yang berada diantara tanda /\* dan \*/. Contoh:

```
/*
Contoh komentar blok …
Anda dapat membuat komentar di blok ini
*/
```
### **3. Komentar Khusus Javadoc**

Komentar javadoc khusus digunakan untuk generatisasi dokumentasi HTML/untuk program java anda. Anda dapat menciptakan komentar javadoc dengan memulai baris dengan /\*\* dan mengakhirinya dengan \*/. Seperti Komentar blok, ini dapat juga menjangkau beberapa baris. Ini juga dapat terdiri atas tag-tag untuk menambahkan lebih banyak informasi pada komentar anda. Sebagai contoh:

```
/** 
This is an example of special java doc comments used 
for \n 
generating an html documentation. It uses tags like: 
@author Florence Balagtas 
@version 1.2 
*/
```
Berikut contoh keseluruhan dari jenis komentar yang terdapat di Java:

```
Komentar.java *
 2 0 // Penulisan komentar pada program dapat dilakukan dengan dua cara
      // 1. menggunakan komentar multi baris
 3.
             komentar multi baris di awali dengan simbol /* dan diakhiri dengan simbol */
      11 -
 4
 5
      // 2. menggunakan konentar satu baris
 6
             komentar satu baris menggunakan simbol //
      -11 -
 \overline{7}\overline{8}// Contoh ini komentar multi baris
 9
         7#
10<sup>1</sup>* ini komentar baris ke 1
11* ini komentar baris ke 2
          \clubsuit_{\mathbb{Z}_{2n+2}}12
13
          \pmb{\ast} , ,
14* ini komentar baris ke n
15
          *1617<sup>1</sup>// Contoh menuliskan komentar satu baris sebagai berikut :
18<sup>1</sup>// ini komentar satu baris
19
20<sub>1</sub>// Komentar dapat dituliskan dimanapun di dalam program kita.
21
         /* komentar bisa dituliskan di awal baris
22
          * komentar dapat dituliskan di dalam class
23
           * komentar dapat dituliskan di dalam method
24
           * komentar bisa ada di manapus didalam program kita, sesuaikan dengan kebutuhan
25
           #/
```
## **B. Pernyataan/Statement dan Block Pada Java**

pernyataan adalah satu atau lebih baris kode yang diakhiri dengan semicolon. sebagai contoh untuk pernyataan tunggal adalah:

#### $\beta$ ystem.out.println("Hello world");

3

Block adalah satu atau lebih pernyataan yang terbentang antara kurung kurawal buka dan kurung kurawal tutup yaitu sekumpulan pernyataan sebagai satu unit kesatuan. Block pernyataan dapat dikumpulkan akan tetapi tidak secara pasti mempunyai keterkaitan fungsi. beberapa jumlah spasi kosong diijinkan terdapat didalamnya, sebagai contoh dari suatu block adalah :

```
public static void main( String[] args ){ 
   System.out.println("Hello"); 
   System.out.println("world"); 
}
```
#### **Pedoman Penulisan Program:**

1. Pada saat pembuatan block, anda dapat meletakkan kurung kurawal buka pada baris dengan pernyataan seperti contoh sebagai berikut:

```
public static void main( String[] args ){
```
atau anda dapat meletakkan kurung kurawal pada baris selanjutnya, seperti,

public static void main( String[] args ){

2. Anda harus memberi jarak (indent) pernyataan selanjutnya setelah awal dari block , seperti contoh berikut,

```
public static void main( String[] args ){ 
   System.out.println("Hello"); 
   System.out.println("world"); 
}
```
## **C. Java Identifier**

4

Java Identifier adalah suatu tanda yang mewakili nama-nama vaiabel, method, class dsb.

Pendeklarasian Java adalah case-sensitive. Hal ini berarti bahwa pengidentifikasi : **H**ello tidak sama dengan **h**ello. Pengidentifikasi harus d/mulai dengan salah satu huruf, underscore "\_", atau tanda dollar "\$".

Hurufnya dapat berupa huruf besar maupun huruf kecil. Karakter selanjutnya dapat menggunakan nomor 0 smpai 9.

Pengidentifikasi tidak dapat menggunakan kata kunci dalam java seperti class, public, void, dsb. Selanjutnya kita akan berdiskusi lebih banyak tentang kata kunci dalam java.

#### **Pedoman Penulisan Program:**

1. Untuk pemberian nama dai class java, diberikan huruf kapital untuk huruf pertama pada nama class. Untuk nama method dan variabel, huruf pertama dari kata harus dimulai dengan huruf kecil. Sebagi contoh:

**T**his**I**s**A**n**E**xample**O**f**C**lass**N**ame **t**his**I**s**A**n**E**xample**O**f**M**ethod**N**ame

- 2. Pada kasus untuk pengidentifikasi labih dari satu kata, menggunakan huruf kapital untuk mengindikasikan awal dari kata kecuali kata pertama. Sebagai contoh, charArray, fileNumber, ClassName.
- 3. Hindari menggunakan underscores pada awal pengidentifikasian seperti read atau write.

## **D. Keyword Pada Java**

5

Keyword adalah pengidentifikasi yang telah dipesan untuk didefinisikan sebelumnya oleh java untuk tujuan tertentu. Anda tidak dapat menggunakan keyword sebagai nama variabel anda, class, method dsb. Berikut ini adalah daftar dai kata kunci dalam java (Java Keywords).

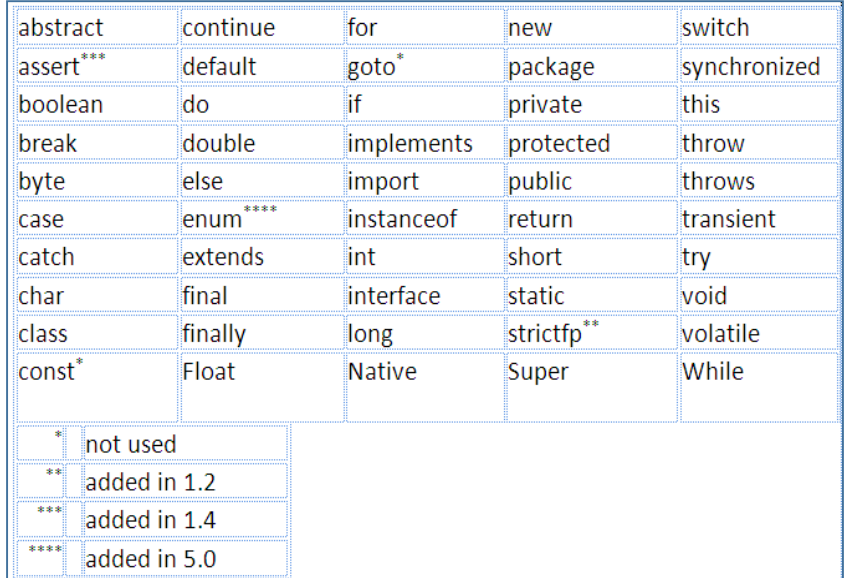

**Keyword Pada Java**

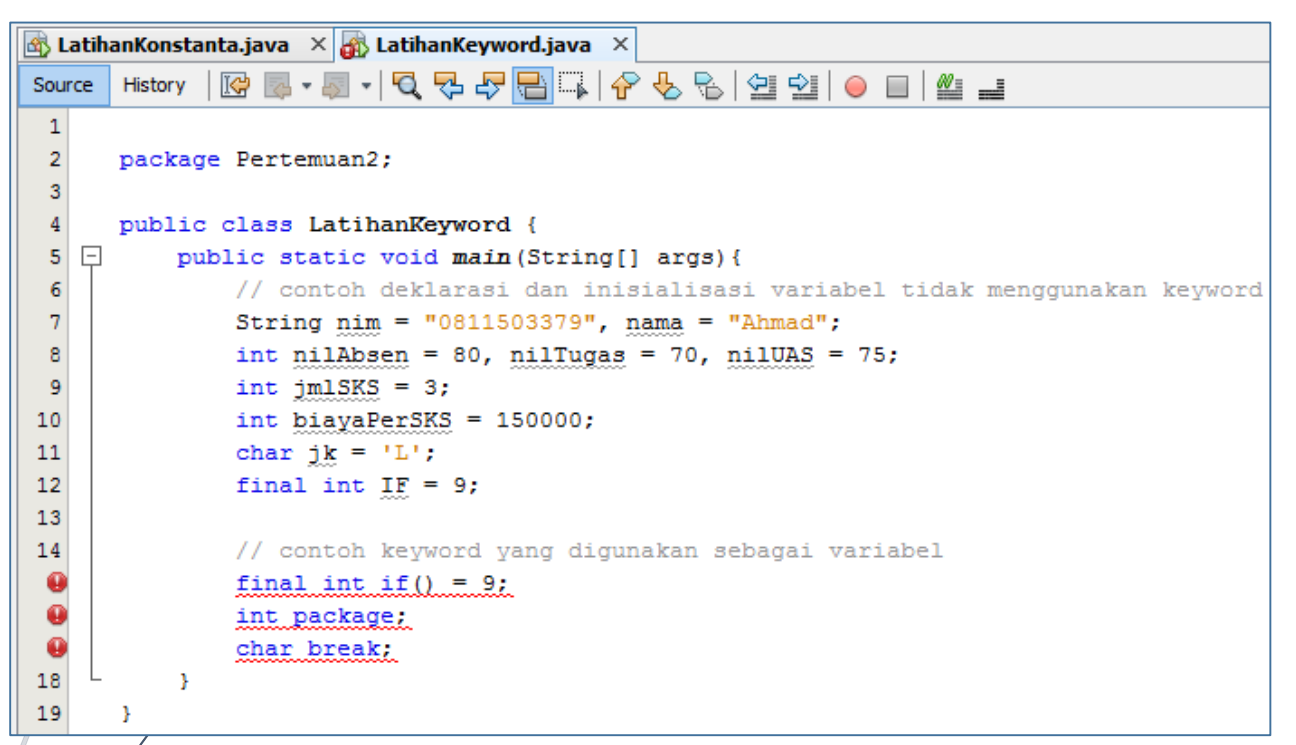

**Perbandingan Penggunakan Keyword Pada Varibel**

Terlihat pada tiga baris pernyataan/statement terakhir, terindikasi bahwa terjadi error. Hal ini terjadi karena mereka menggunakan keyword yang ada di Java.

6

**Catatan:** 

true, false, dan null bukan termasuk kata kunci akan tetapi mereka termasuk kata-kata khusus, jadi anda tidak dapat menggunakan mereka sebagai nama variabel pada program anda.

## **E. Tipe Data Primitif**

## **1. Primitif**

Jenis-jenis nya sbb :

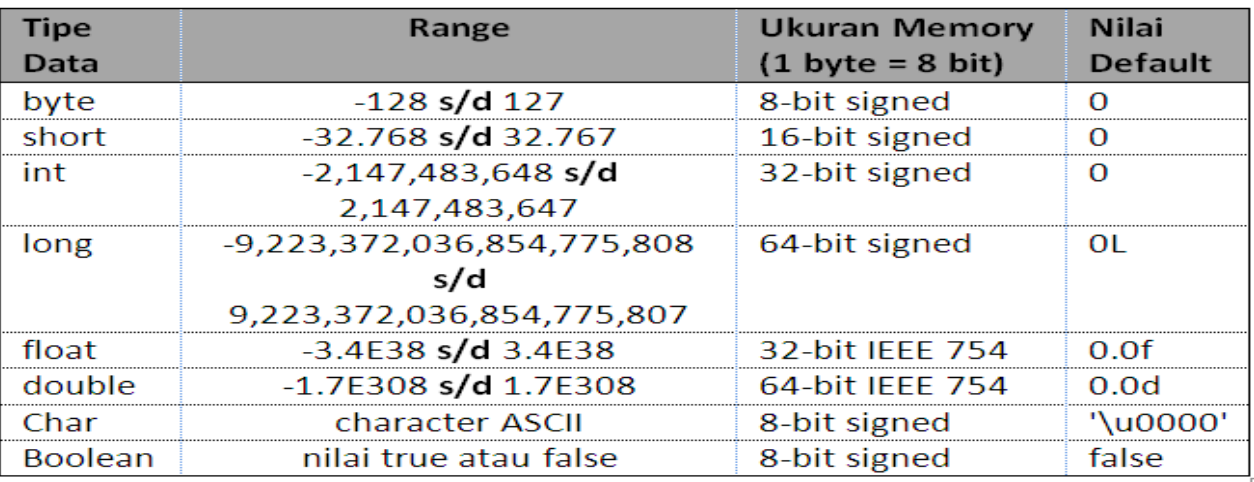

## **2. Reference**

 $\pmb{\mathsf{R}}$ 

 $\pi$ ipe data berupa class, dimana class ini memiliki berbagai fungsi yang bisa digunakan untuk kebutuhan pemrograman. Jenis-jenis nya antara lain : **Byte, Short, Integer, Long, Float, Double, Boolean, Character, String** dan lajń sebagainya.

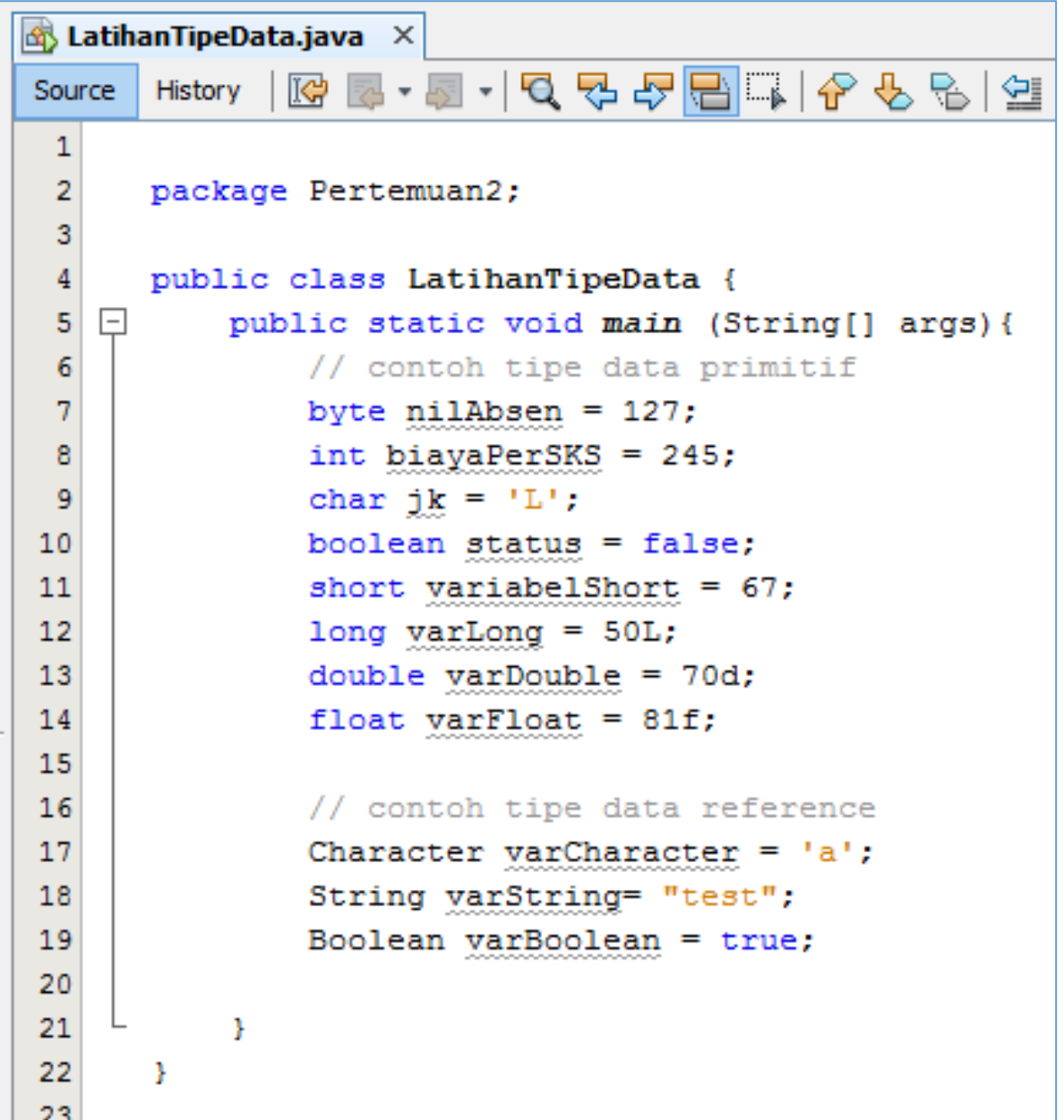

## **F. Inisialisasi Variabel**

8

**Variabel** merupakan sebuah tempat dimemori yang dialokasikan untuk menampung data yang memiliki sifat sementara, yang digunakan hanya pada saat/program masih berjalan dan dihilangkan/dihapus dari memori setelah program berakhir.

variabel memiliki tipe data dan nama. tipe data mengindikasikan tipe dari nilai yang dapat dibentuk oleh variabel itu sendiri. nama variabel harus mengikuti aturan untuk pengidentifikasian.

#### Format Deklarasi :

TipeData **namaVariabel** [= inisialisasiNilaiAwal];

Contoh :

9

```
int nilaiAbsen;
int nilaiTugas, nilaiUTS, nilaiUAS;
String namaDepan = "Tariq"
String namaTengah="Athar", namaBelakang="Kisan";
char nilaiHuruf='A';
```

```
\mathbb{E} LatihanVariabel.java \timesN 2 5 4 5 5 6 5 6 6 7 7 9 9 10 11
Source
        History
  \mathbf{1}\overline{2}package Pertemuan2;
  3
       public class LatihanVariabel {
  4
  5
  6
    \Boxpublic static void main (String[] args) {
  7
  8
                 String nim;
                 String Nama = "Ahmad";
  9
 10
                 int biayaPerSKS = 150000;
                 char jk = 'L';11
 12
                byte nilAbsen, nilTugas, nilUTS, nilUAS;
                byte jmlSKS = 3, totalSKS = 0;
 13
 14
            Y
 15
       ŀ
```
**Contoh Program Inisialisasi Variabel**

## **G. Inisialisasi Konstanta**

**Konstanta** Pada prinsipnya merupakan sebuah variabel. Bedanya variabel ini menyimpan suatu nilai yang tidak bisa diubah. Variabel yang biasa boleh tidak diinisialisasi, sedangkan konstanta harus diinisialisasi dan nilai inisialisasi tersebut tidak dapat diubah.

Deklarasi konstanta mirip dengan deklarasi variabel seperti umumnya. Tetapi diawali dengan kata kunci/keyword **final** sebelum tipe datanya. Biasanya cara penulisan variabel konstanta harus dibuat dengan huruf kapital.

Berikut contoh penamaan konstanta:

```
final double PI = 3.14;
```

```
\bigotimes LatihanKonstanta.java \big| \times \big|Source | History | KG | 5 - 5 - 1 Q 및 - 5 - 5 - HS | 수 및 원 | 스 및 시 스 및 기 O | E | 셀 _ 그
 \mathbf{1}\mathbf{2}package Pertemuan2;
 3<sup>1</sup>\vert 4 \vertpublic class LatihanKonstanta {
 5 \Boxpublic static void main (String[] args) {
                // deklarasi variabel biasa
 6
 \overline{7}double kelilingLingkaran;
 8
                 // deklarasi dan inisialisasi variabel yang biasa
 9
10<sup>°</sup>int r = 20;
11\,12// deklarasi dan inisialisasi variable konstanta
13
                 final double PHI = 3.14;
14\,15
                 // proses menghitung keliling lingkaran
16
                 kelilingLingkaran = 2 * PHI * r;
17
18
                 // cetak ke layar
19
                 System.out.println("Keliling Lingkaran " + kelilingLingkaran);
20
21
             -}
22
       <sup>1</sup>
```
**Latihan Menggunakan Variabel Konstanta**

## **H. Operator**

10

Dalam Java, ada beberapa tipe operator. Ada operator arithmatika, operator relasi, operator logika, dan operator kondisi. Operator ini mengikuti macam-

macam prioritas yang pasti jadi compilernya akan tahu yang mana operator untuk dijalankan lebih dulu dalam kasus beberapa operator yang dipakai bersama-sama dalam satu pernyataan.

## **1. Operator Aritmatika**

Berikut ini adalah dasar operator arithmatika yang dapat digunakan untuk membuat suatu program java,

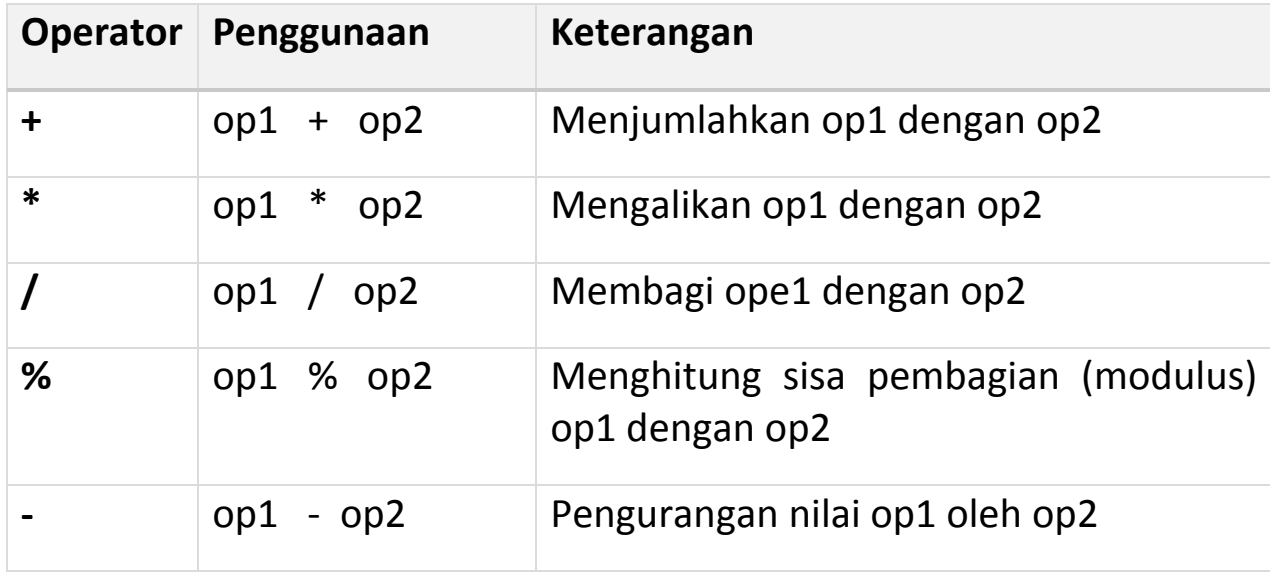

## **2. Operator Increment dan Decrement**

Dari sisi operator dasar aritmatika, java juga terdiri atas operator unary increment (++) dan operator unary decrement (--). operator increment dan decrement menambah dah mengurangi nilai yang tersimpan dalm bentuk variabel angka terhadap nilai 1. Sebagai contoh, pernyataan,

 $\&$ ount = count + 1; //increment nilai count dengan nilai 1 pernyataan tersebut ekivalen dengan,

count++;

 $\mathsf{A}1$ 

**Operator Penggunaan Keterangan**

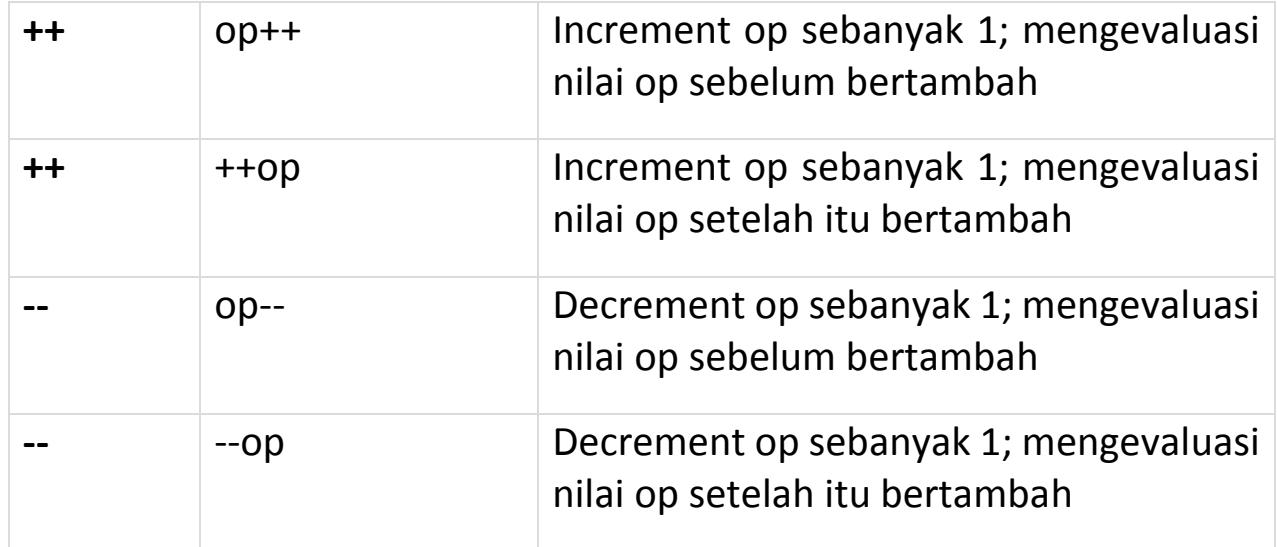

Operator increment dan decrement dapat ditempatkan sebelum atau sesudah operand.

Ketika digunakan sebelum operand, akan menyebabkan variabel diincrement atau didecrement oleh nilai 1, dan kemudian nilai baru digunakan dalam pernyataan dimana dia ditambahkan. Sebagai contoh,

```
int i = 10;
int j = 3;int /k = 0;
k = +j + j + j; //akan menghasilkan k = 4+10 = 14
```
Ketika operator increment atau decrement ditempatkan setelah operand, nilai variabel yang lama akan digunakan lebih dulu dioperasikan lebih dulu terhadap pernyataan dimana dia ditambahkan. Sebagai contoh,

```
int i = 10;
\sin t j = 3;
k = j++ + i; //akan menghasilkan k = 3+10 = 13
```
 $\lambda$ 

**Catatan:** 

Selalu jaga pernyataan yang mengandung operator increment dan decrement untuk dipahami secara mudah dan sederhana.

## **3. Operator Relasi**

Operator Relasi membandingkan dua nilai dan menentukan keterhubungan diantara nilai-nilai tersebut. Hasil keluarannya berupa **nilai boolean** yaitu true atau false.

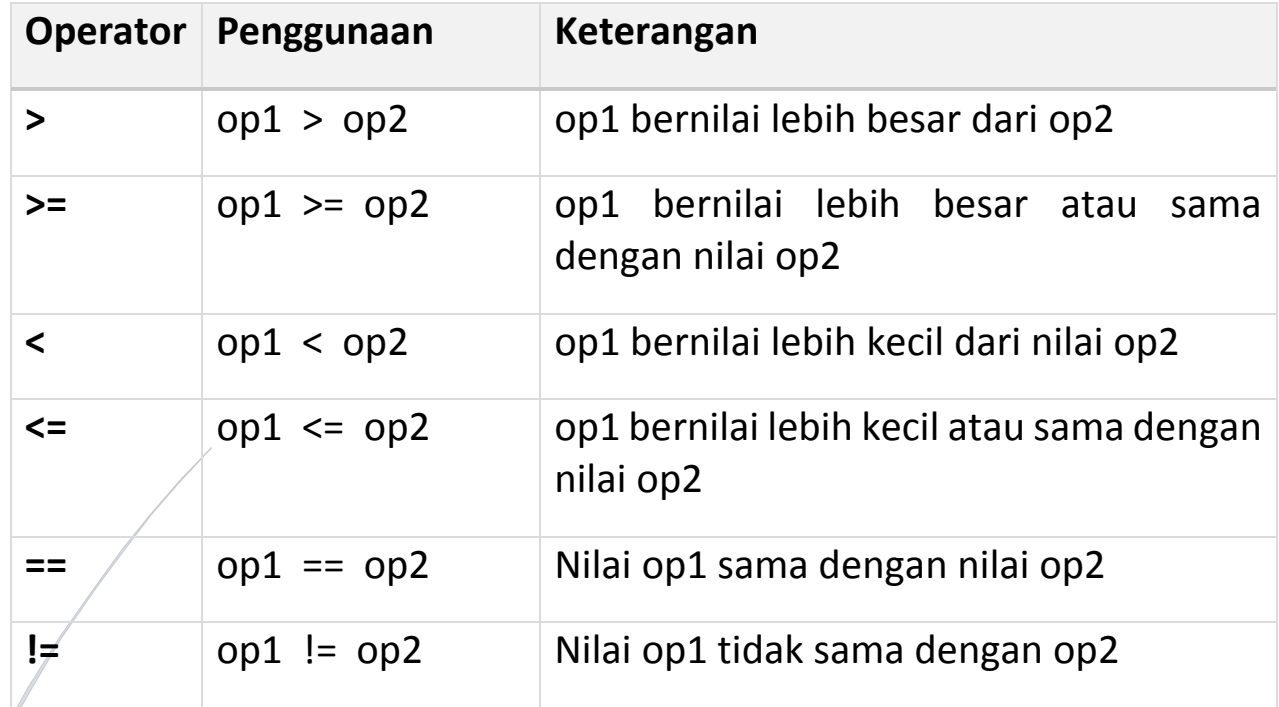

# **3. Operator Logika**

Memiliki beberapa jenis simbol yaitu : &, &&, |, ||, ^, !

## **4. Operator Kondisi**

 $\boldsymbol{\mu}$ 3

Memiliki bentuk sbb : **exp1?exp2:exp3**

14

```
\bigotimes LatihanOperator.java \timesSource | History | [@ @ - @ - | Q 및 Q 라 | B | C | G & | 연 언 | 연 언 | O | E | 설 _|
 \mathbf 1\overline{2}package Pertemuan2;
 \overline{3}\sqrt{4}public class LatihanOperator {
 5
   \Boxpublic static void main (String[] args) {
 6<sup>1</sup>\boldsymbol{7}int tambah, kali, bagi;
 8
            int a = 5, b = 10, c = 15;
 \mathbf 9// cetak nilai a, b dan c
            System.out.println("cetak nilai a, b dan c");
1011\,System.out.println("a = " + a);
12\,System.out.println("b = " + b);
13
            System.out.println("c = " + c);
14System.out.println("============
15
16
            // contoh penggunaan operator Aritmatika
17
            tambah = a + b;
            kali = a * b;
18
19
            bagi = kali / a;
20
            System.out.println("Hasil Operator Aritmatika");
            System.out.println("Penjumlahan a dan b = " + tambah);
21
22
            System.out.println("perkalian a dan b = " + kali);
23
            System.out.println("pembagian hasil perkalian dengan variabel a="+ bagi);
24
            25
26
            // contoh penggunaan operator increment dan decrement
27
            tambah++;28
            kali--;System.out.println("Hasil Increment dan Decrement");
29
            System.out.println("Hasil Increment tambah = " + tambah);
30
            System.out.println("Hasil Decrement kali = " + kali);
31
32
 33
            int incrementDidepan = ++tambah + a;34
            System.out.println("Hasil Increment tambah = " + tambah);
35
36
            System.out.println("Nilai dahuluiIncrement = " + incrementDidepan);
37
38
            int incrementDibelakang = tambah++ a;39
 40
            System.out.println("Hasil Increment tambah = " + tambah);
 41\,System.out.println("Nilai incrementDibelakang = " + incrementDibelakang);
 42
            43
 4\,445
            // contoh penggunaan operator relasi dan kondisi
            System.out.println("Apakah nilai variabel bagi >= 10 : "+ ((bagi>=10)? "Benar" : "salah"));
 46
 47
 48
            // contoh penggunaan operator logika
 49
            System.out.println("Apakah a>b dan b>c = " + ( a>b && b>c ));
            System.out.println("Apakah a>b atau b>c = " + ( a>b || b>c ));
 50
51
            System.out.println("Apakah c>b atau b>c = " + (a>b || b>c ));
 52
          \mathbf{r}53
 54
      Þ
```
## **I. Konversi dan Casting**

Pada pemrograman sering sekali terjadi pemindahan nilai dari satu variabel ke variabel lainnya dengan tipe data yang berbeda. Dalam pemindahan tersebut ada dua jenis pemindahan yang dilakukan yaitu [Konversi](http://agungimam.blogspot.com/2013/04/perbedaan-konversi-dan-casting-pada-java.html) [dan](http://agungimam.blogspot.com/2013/04/perbedaan-konversi-dan-casting-pada-java.html) [Casting.](http://agungimam.blogspot.com/2013/04/perbedaan-konversi-dan-casting-pada-java.html)

**Konversi** adalah pemberian nilai kepada variabel yang berbeda tipe datanya. Dalam konversi melibatkan *widening conversation* yaitu tipe data tujuan harus mempunyai range yang lebih besar dari pada tipe data aslinya. Misalnya dari byte ke short, short ke long, atau int ke double. Konversi tidak dapat dilakukan pada tipe data boolean.

**Casting** adalah saat programmer melakukan konversi antar tipe yang tipenya tidak kompatibel, tidak dapat mengonversi secara otomatis maka dibutuhkan casting. Casting juga melibatkan

*narrowing conversation* yaitu bila tipe tujuan lebih kecil dari tujuan asal maka akan ada informasi yang hilang. Contoh casting saat pemberian nilai dari tipe data double ke int yang memiliki range lebih kecil dari double.

Format proses casting :

$$
i = (\text{int}) d;
$$

**A**5

i = variabel tipe data int

d = variabel tipe data double

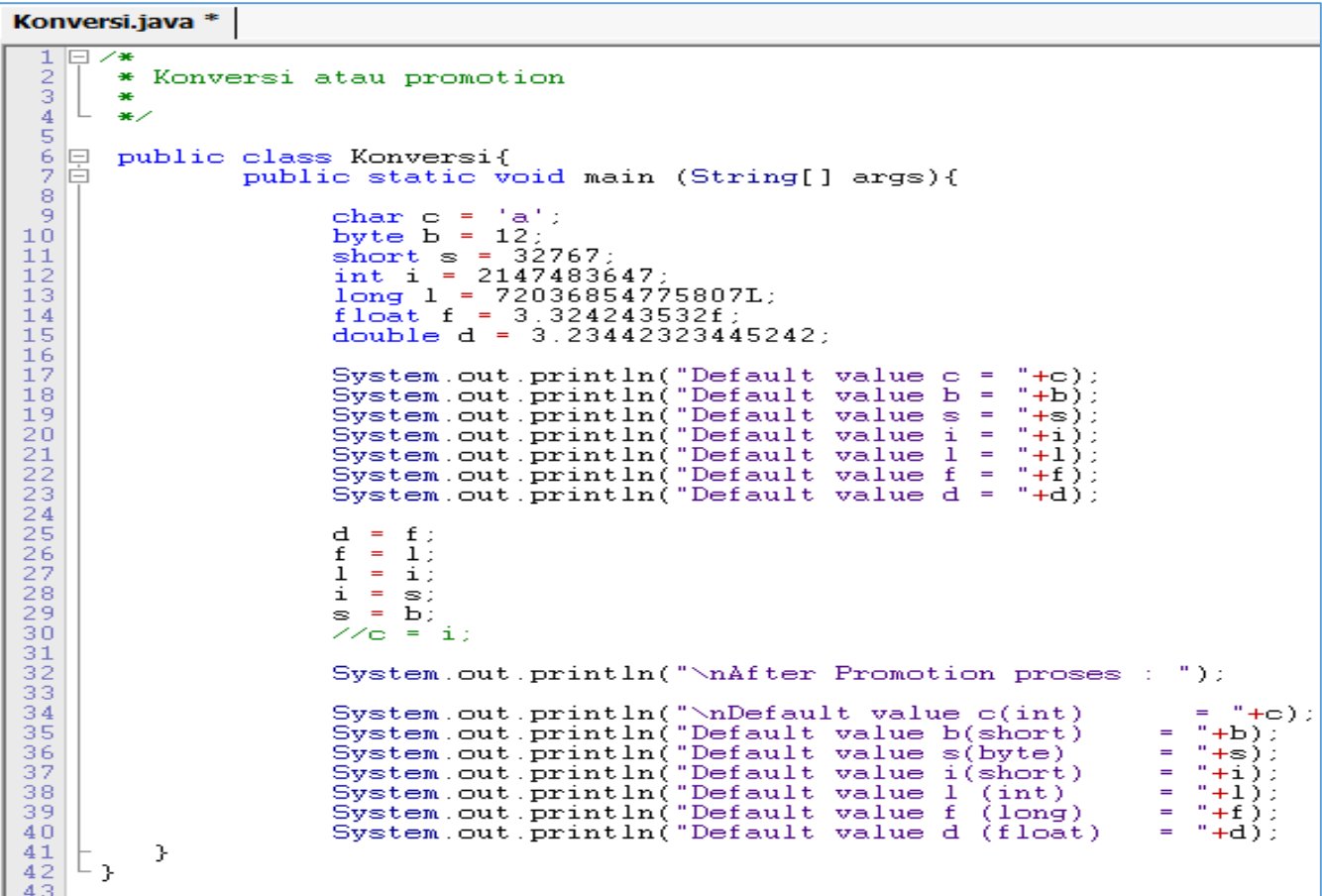

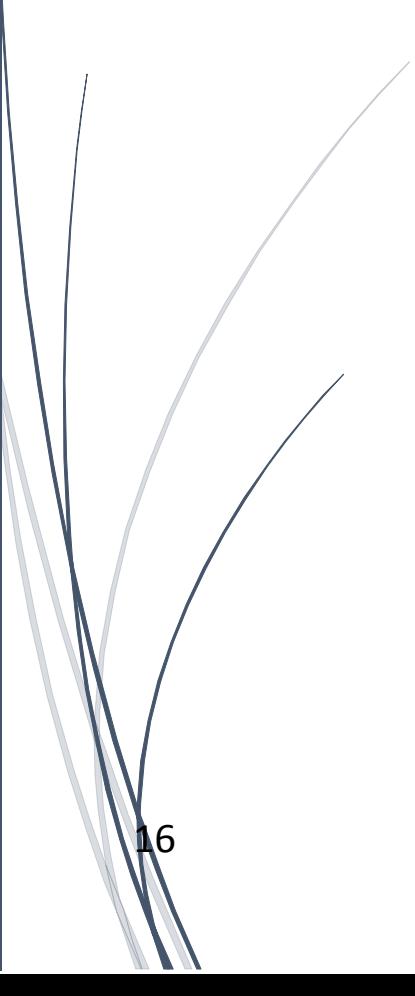

**A**7

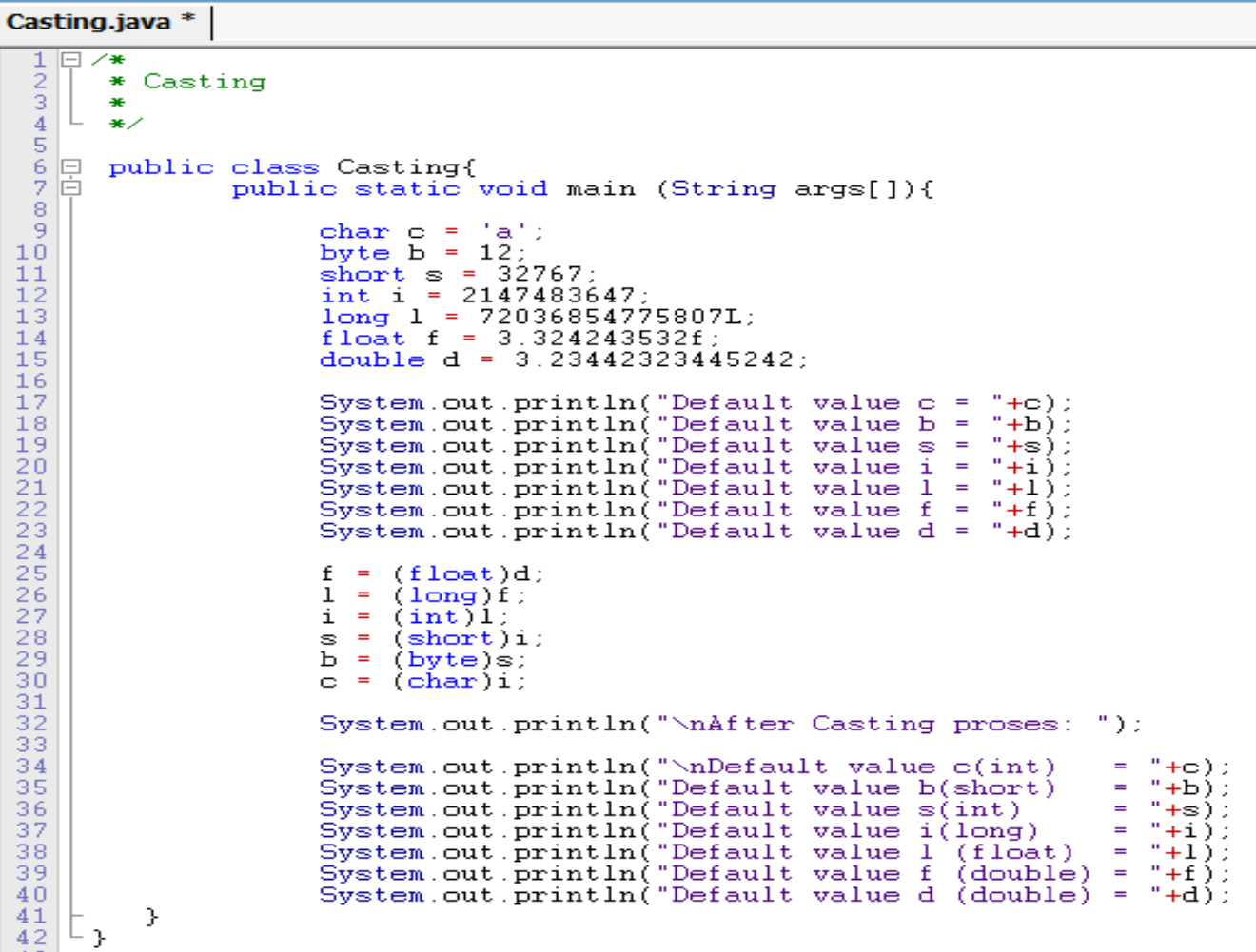